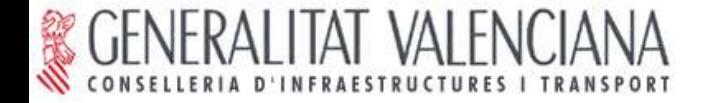

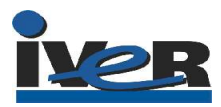

#### CARACAS (VENEZUELA) JUNIO 2005

# TALLER DE

# INFRAESTRUCTURAS DE DATOS ESPACIALES con Software Libre

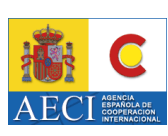

**Manuel Madrid García**

madrid\_man@gva.es

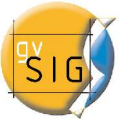

**Luis W. Sevilla Muelas**

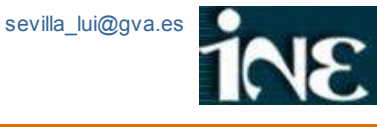

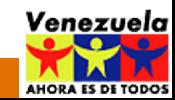

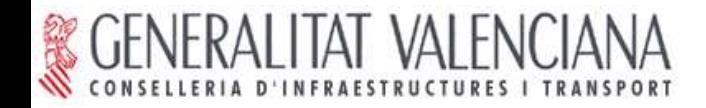

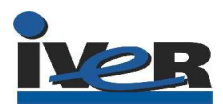

# ÍNDICE

- I. Introducción.
- II. Escenarios de uso.
	- Visualización y consulta.
	- Acceso avanzado a información vectorial.
	- Acceso avanzado a información ráster.
	- Búsqueda de información por catálogo.
- III. Conclusiones.
- IV. Preguntas.

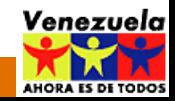

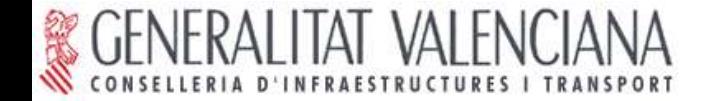

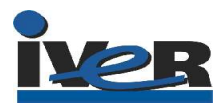

# I. INTRODUCCIÓN

# Antiguo modelo: SIG corporativo.

- Departamental.
- Solución concreta.
- Incompatible.
- Cerrada.

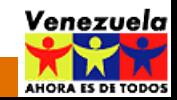

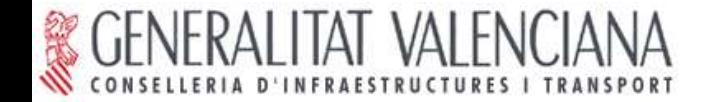

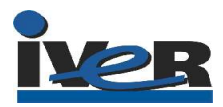

# I. INTRODUCCIÓN

Nuevo modelo:

Infraestructura de Datos Espaciales (SIG distribuido).

- El sistema es la red (internet/intranet).
- Comunicación mediante estándares (servicios web).
- Modelo cliente-servidor extendido.
- Red descentralizada de servidores.

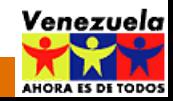

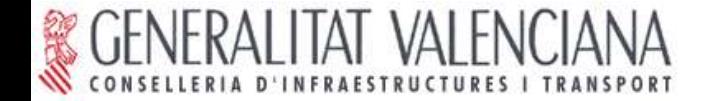

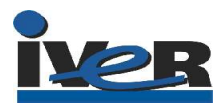

# I. INTRODUCCIÓN

Nuevo modelo:

Infraestructura de Datos Espaciales (SIG distribuido)

- Sencillez.
- Agilidad.
- Compatibilidad.
- Escalabilidad.

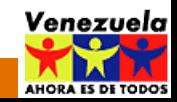

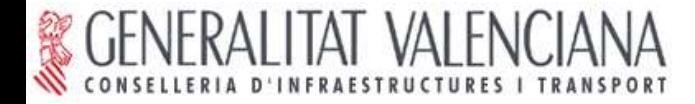

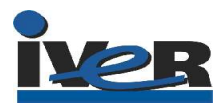

Escenario I: Visualización y consulta de I.G. Web Map Service (WMS).

- Visualización fácil y rápida de información vectorial y ráster.
- Capacidad para superponer múltiples capas procedentes de uno o varios servidores.
- Permite transparencias.
- Permite Consulta de información alfanumérica.
- Permite configuración de leyenda.

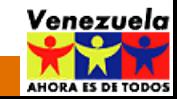

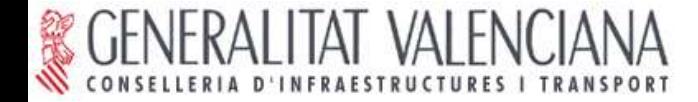

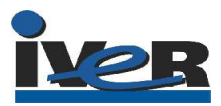

# Escenario I: Visualización y consulta de I.G. (WMS).

Servicio web: Web Map Service (WMS).

Servidor: MapServer http://mapserver.gis.umn.edu/

Cliente: gvSIG

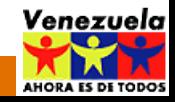

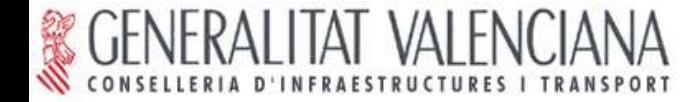

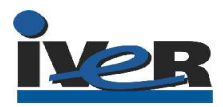

# Escenario I: Visualización y consulta de I.G. (WMS). PRÁCTICA

#### I. Acceso a un servidor MapServer (NO WMS) desde un cliente web.

- II. Acceso a servidores WMS desde un cliente web.
	- Superposición de capas remotas.
- III. Acceso a servidores WMS desde gvSIG.
	- Superposición de capas remotas y locales.

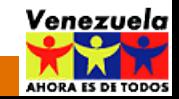

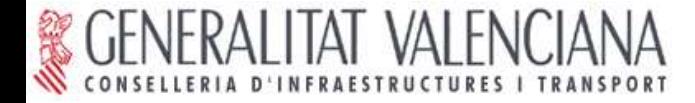

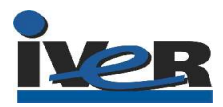

Escenario II: Acceso avanzado a información vectorial Web Feature Service (WFS).

Acceso completo a los atributos de las entidades gráficas. Permite configurar leyenda.

Permite trabajar como si fuera información vectorial local.

Consultas avanzadas.

Análisis espacial.

Etc.

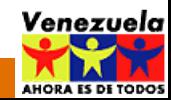

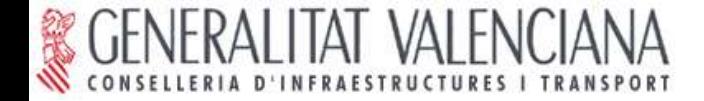

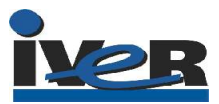

## Escenario II: Acceso avanzado a información vectorial (WFS).

Servicio web: Web Feature Service (WFS).

Servidor: GeoServer

http://geoserver.sourceforge.net

Base de Datos: PostGis ó MySQL

http://postgis.refractions.net http:/www.mysql-hispano.com

Cliente: gvSIG

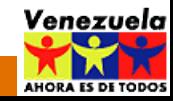

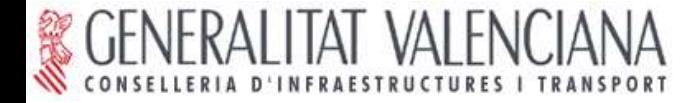

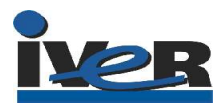

# Escenario II: Acceso avanzado a información vectorial (WFS).

# PRÁCTICA

- I. Acceso a un servidor WFS desde gvSIG.
- II. Superposición de capas WFS y WMS con gvSIG.
- III. Superposición de capas WFS, WMS y datos locales con gvSIG.

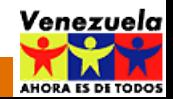

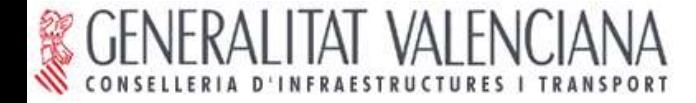

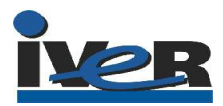

Escenario III: Acceso avanzado a información ráster Web Coverage Service (WCS).

Acceso completo a los atributos de los píxeles. Permite trabajar como si fuera información ráster local. Análisis espacial. Etc.

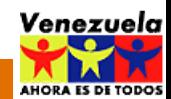

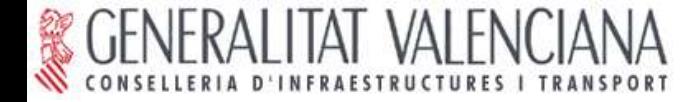

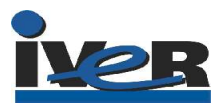

# Escenario III: Acceso avanzado a información ráster (WCS).

Servicio web: Web Coverage Service (WCS).

Servidor: MapServer

http://mapserver.gis.umn.edu/

Cliente: gvSIG

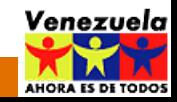

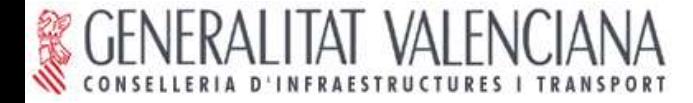

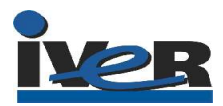

# Escenario III: Acceso avanzado a información ráster (WCS). PRÁCTICA

- I. Acceso a un servidor WCS desde un cliente web.
- II. Acceso a un servidor WCS desde gvSIG.
	- Superposición de capas remotas y locales.
	- Modificación de la visualización.

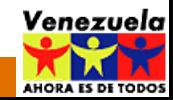

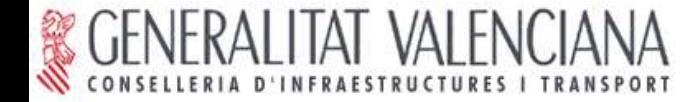

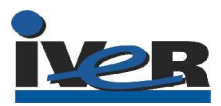

Escenario IV: Búsqueda de información por catálogo.

Parte fundamental de una IDE.

Posibilita el descubrimiento de la información.

Consulta por Tema, escala, localización, etc.

Devuelve lista de capas que cumplen los criterios de búsqueda.

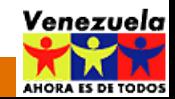

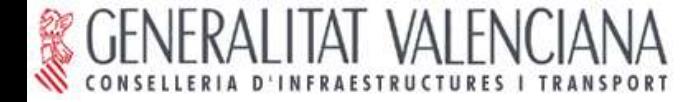

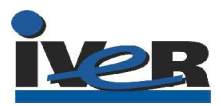

Escenario IV: Búsqueda de información por catálogo.

Servicio web: Protocolo z39.50.

Servidor: GeoNetwork http://www.fao.org/geonetwork

Cliente: gvSIG

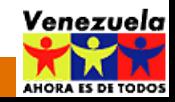

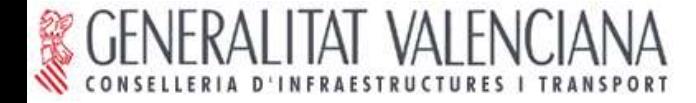

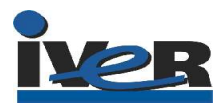

# Escenario IV: Búsqueda de información por catálogo. PRÁCTICA

I. Acceso a un servidor de catálogo desde un cliente web.

- Búsqueda + visualización de mapas.

II. Acceso a un servidor de catálogo desde gvSIG.

- Búsqueda + carga de capas.

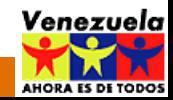

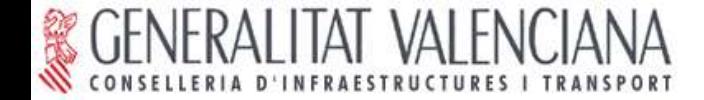

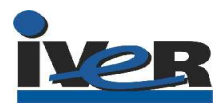

#### III. CONCLUSIONES

# Compartir la información.

# Elegir servidores y clientes que implementen los estándares para la búsqueda y el acceso a la información.

Solución perfectamente abordable con

Software Libre

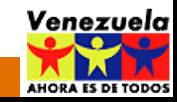

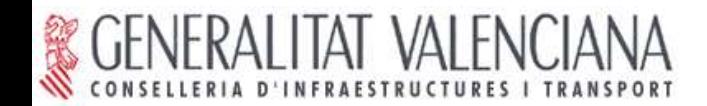

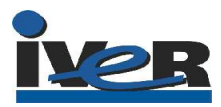

#### IV. PREGUNTAS

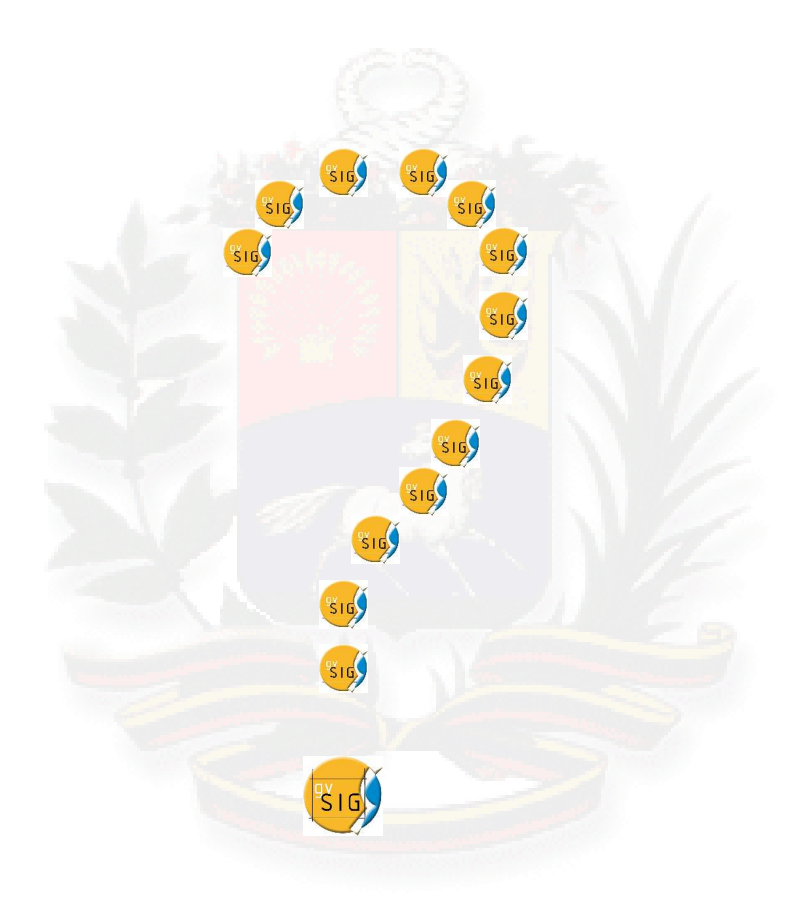

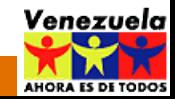

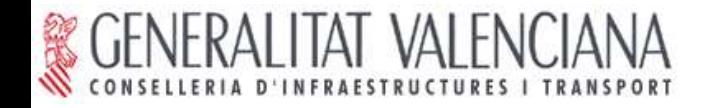

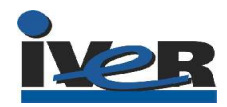

# Datos para el envío de certificados del curso de gvSIG

Instituto Nacional de Estadísticas

Gerencia del S.I.G.E.

Teléfonos: 0212 – 7095388 / 5389

e-mail: ycapo@ine.gov.ve

irenzulli@ine.gov.ve

anunez@ine.gov.ve

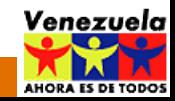